# **Struct\_Flush Subroutine**

# **Description**

Flushes any cached structure definitions.

## **Syntax**

```
'''Struct_Flush''' ''(structname)''
```
# **Parameters**

The structure-related functions cache structure definitions in order to execute without any I/O. In a multi-developer environment, it is possible for one developer to change a structure definition and another developer to have an older definition of that structure still cached.

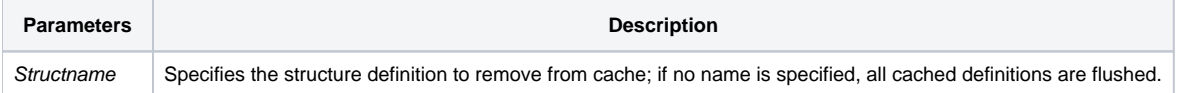

#### See also

#### [Define\\_Struct](https://wiki.srpcs.com/display/Commands/Define_Struct+Routine)

## Example

Flushing the entire cache from the command line: run Struct\_Flush